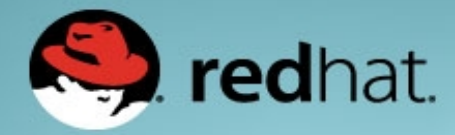

## **Containers and Performance Co-Pilot**

Nathan Scott Performance Tools, Red Hat January 2015

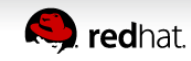

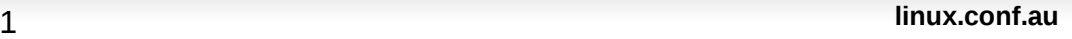

## **Outline**

- Performance Co-Pilot (PCP)
	- Overview
	- PCP Basics
- Kernel Instrumentation
	- namespaces
	- cgroups
- Containers in PCP

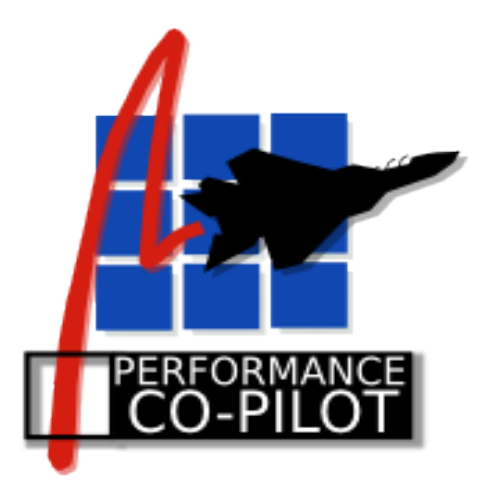

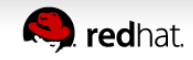

## **Overview**

- What is PCP?
	- Open source **toolkit**
	- System-level analysis
	- Live and historical
	- Extensible (monitors, collectors)
	- Distributed

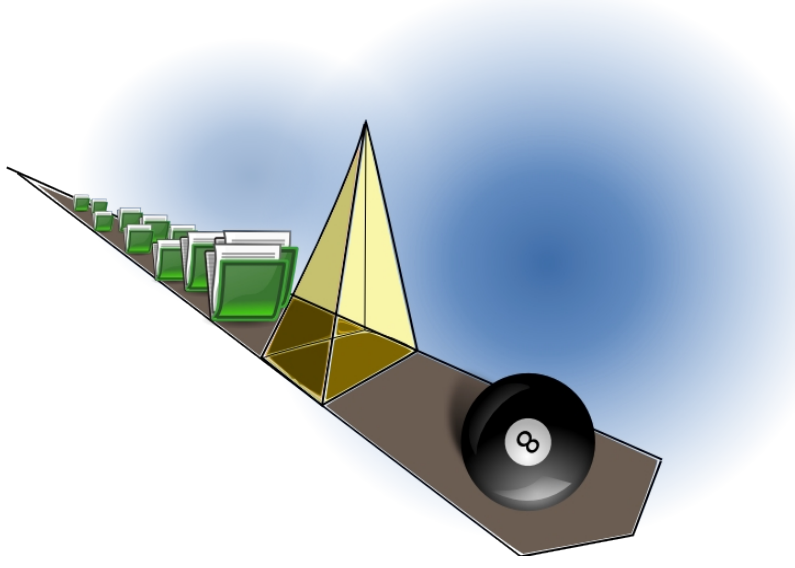

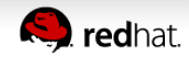

### **Architecture**

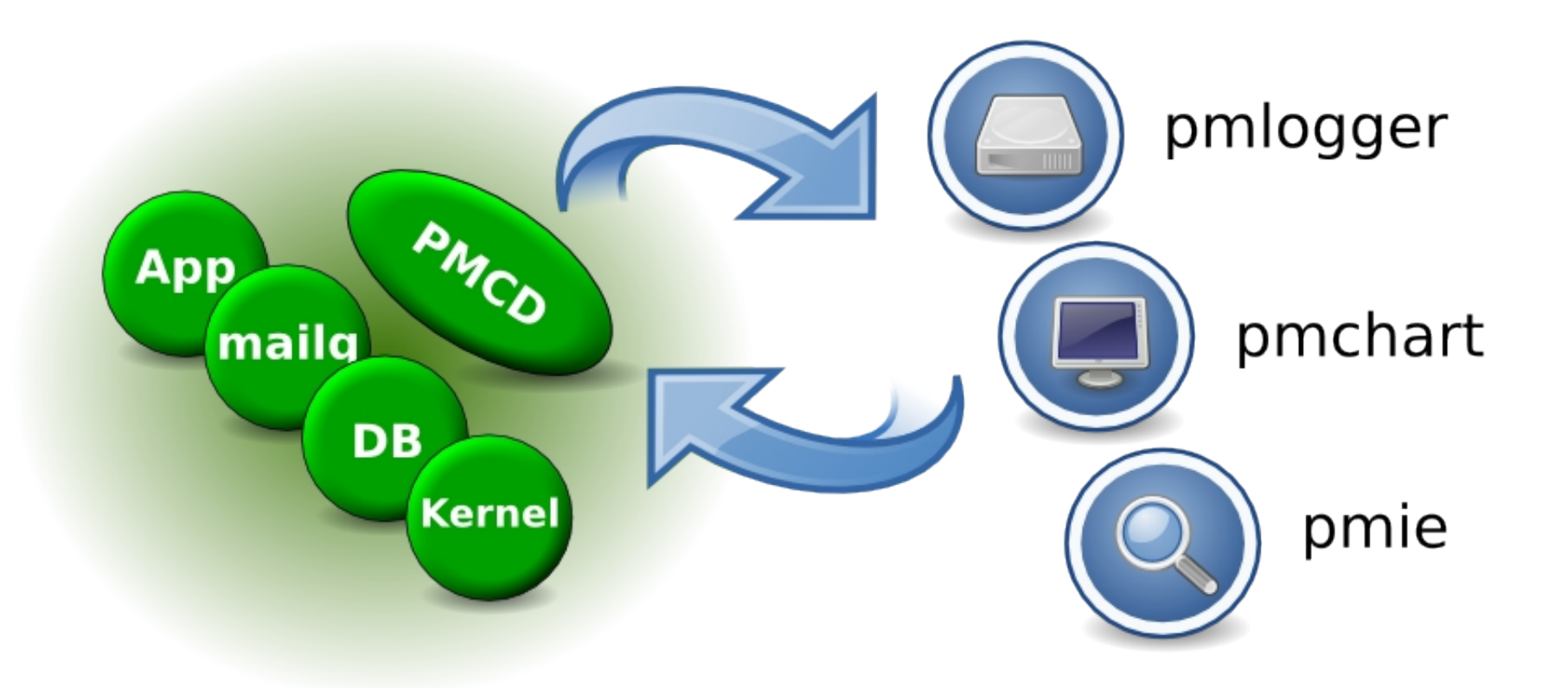

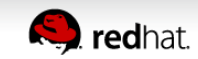

### **Metrics**

● **pminfo** --desc -tT --fetch *disk.dev.read*

 *disk.dev.read* [*per-disk read operations*] Data Type: *32-bit unsigned int* InDom: *60.1* Semantics: *counter* Units: *count* Help: *Cumulative count of disk reads since boot time*  Values:

 inst [0 or "*sda*"] value *3382299* inst [1 or "*sdb*"] value *178421*

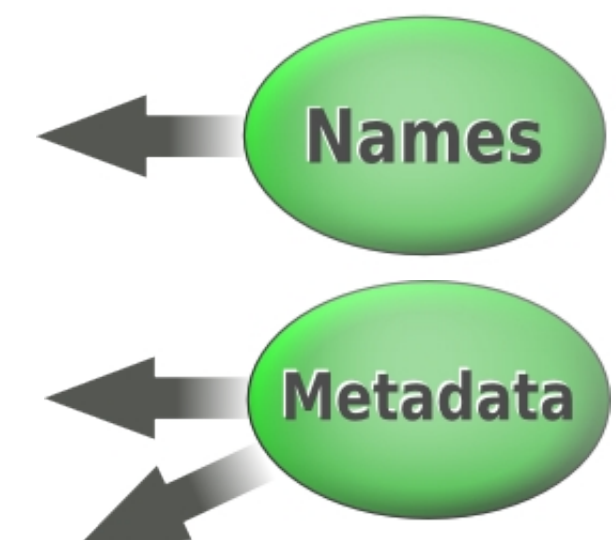

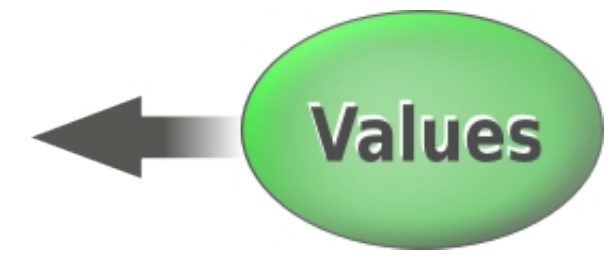

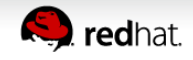

## **Kernel Instrumentation Kernel Instrumentation for Containers for Containers**

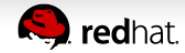

## **cgroup accounting**

- [subsys] stat files below /sys/fs/cgroup
	- individual cgroup or summed over children
- **blkio**
	- IOPs/bytes, service/wait time aggregate/per-dev
	- Split up by read/write, sync/async
- **cpuacct**
	- Processor use per-cgroup aggregate/per-CPU

#### ● **memory**

mapped anon pages, page cache, writeback, swap, active/inactive LRU state

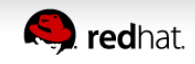

#### **namespaces**

- Example: **cat /proc/net/dev**
	- $\bullet$  Contents differ inside vs outside a container
- Processes (e.g. cat) in containers run in different network, ipc, process, uts, mount namespaces
- Namespaces are inherited across fork/clone
	- Processes within a container share common view

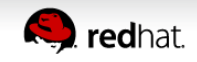

#### **Container Analysis using PCP Container Analysis using PCP**

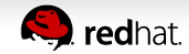

## **Goals**

- Allow targeting of individual containers
- e.g. **/proc/net/dev**
	- pminfo --fetch network

vs

- pminfo –fetch –container=crank network
- Zero installation inside containers required
- Simplify your life (dev t auto-mapping)
- Data reduction (proc.\*, cgroup.\*)

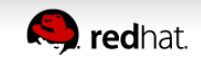

### **Mechanisms**

● pminfo -f –host=**acme.com** –container=**crank** network

- Wire protocol extension
- Inform interested PCP collector agents
- Resolving container names, mapping names to cgroups, PIDs, etc.
- $\cdot$  setns(2)
- Runs on the board, plenty of work remains
- New monitor tools with container awareness

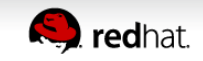

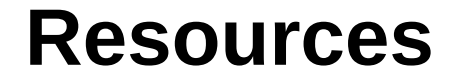

#### http://www.pcp.io

Source, downloads, books, FAQ, mailing lists

**git://git.pcp.io/pcp**

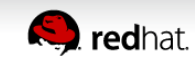

## **Questions? Questions?**

# **pcp.io [pcp.io]**

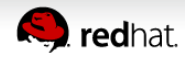

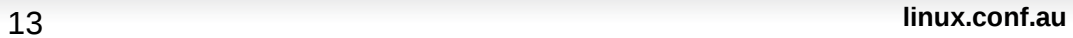